$\check{\circ}$  $\circ$ 

# The Design of an XML-Based Experiment and Model Description Language

Andrew W. Hallagan

Department of Computer Science Bucknell University

November 5, 2010

ŏ.  $\overline{O}O$ 

# Big Idea

XML languages developed for

- Experiment Description: allows researchers to describe an experiment space in a way that is intuitive, elegant and can easily be transformed into a series of individual design points.
- <span id="page-1-0"></span>• Model Description: allows researchers to describe the structure of the components they are using without working directly with a  $C++$  or Python script.

 $\check{\circ}$  $\overline{O}O$ 

# Roadmap

Experiment Description

- What it does.
- A conceptual example (i.e., no code).
- An implemented example.
- Results.

Model Description

- What it does.
- A conceptual example (i.e., no code).
- An implemented example.

## Running Example: Csma Bridge

The OnOffHelper component in  $C_{++}$ :

OnOffHelper onoff  $(\nmid * \ldots * \nmid)$ ; onoff.SetAttribute ("OnTime", RandomVariableValue (ConstantVariable (1))); onoff.SetAttribute ("OffTime", RandomVariableValue (ConstantVariable (0))); onoff.SetATtribute ("DataRate", DataRateValue (DataRate(50000))); onoff.SetATtribute ("PacketSize", UintegerValue (uint32 (512)));

## What the Experiment Description Language Does

- Lists each experimental factor in turn and describes some list of parameter values which the factor will take on.
- Provides constructs for building different types of lists.
- Describes a factorial experiment design.
- <span id="page-4-0"></span>• Prunes factorial experiment design.

[Overview](#page-1-0) **[Experiment Description Language](#page-4-0)** [Model Description Language](#page-8-0) Model Description Language<br>
Model Description Language **OCO** 

 $\check{\circ}$  $\overline{O}O$ 

### Conceptual Example

Suppose the following experiment space:

 $onTime \in [10, 16, 27, 31]$ offTime  $\in$  [10  $\times$  i : 0  $\le$  i  $\le$  3] packetSize ∈ ListA dataRate  $\in$  ListA  $ListA = [1, 2, 3]$ 

With the restriction on each design point: offTime  $>$  on Time and packetSize  $=$  dataRate.

 $\check{\circ}$  $\overline{O}O$ 

#### Implemented Example

The OnOffHelper experiment space in XML:

<factor>offTime</factor> <test>EQUALS</test> <lconst>10</lconst> <op>MULT</op> <rvar>i</rvar> <where> <range> <var>i</var> <lo>0</lo>  $\langle hi>3$ <delta>1</delta>  $\langle$ *range*> </where>

[Overview](#page-1-0) [Experiment Description Language](#page-4-0) [Model Description Language](#page-8-0) Model Description Language OOO<br>
OOOO<br>
OOO

### Results: Pruned Experiment Space

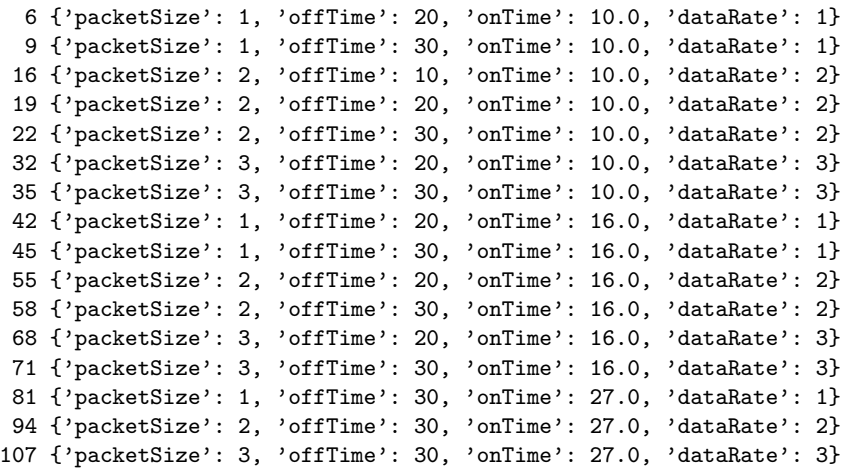

## What the Model Description Language Does

- Initially, model descriptions will have very little flexibility in order to serve more like templates.
- Eventually, provides an overarching *model* built as a composition of sub-components.
- <span id="page-8-0"></span>• Separate from simulation script.

[Overview](#page-1-0) **[Experiment Description Language](#page-4-0) [Model Description Language](#page-8-0)** Model **Model Description Language** COO

 $\bullet$  $\overline{0}$ 

### Model Description XML

<component> <name>OnOffHelper</name> <id>onoff</id> <attrlist> <attr>onTime</attr> <attr>offTime</attr> <attr>dataRate</attr> <attr>packetSize</attr> </attrlist> </component>

#### Results: A Single Model Instance

```
<OnOffHelper id="onoff">
    <attr name="onTime" value="10.0"/>
    <attr name="offTime" value="0"/>
    <attr name="dataRate" value="1"/>
    <attr name="packetSize" value="1"/>
</OnOffHelper>
```
From here we can transform into executable  $C++$  or Python!

### Questions, comments?